# **Les groupements ordonnés de communes**

Dans l'académie de Versailles, les groupements de communes sont « ordonnés ». Cela signifie que si vous formulez un vœu de ce type, chacune des communes sera examinée dans l'ordre : si votre barème vous permet d'être affecté dans la commune n°1 du groupement, vous y serez affecté et le reste du groupement ne sera pas examiné. Si votre barème ne vous permet pas d'être affecté dans la commune n°1, c'est la commune n°2 qui sera examinée : si votre barème vous permet d'y être affecté, l'examen du groupement s'arrêtera là. Sinon, vous serez mis en concurrence avec les demandeurs de la commune n°3…

**Ce type de vœu permet de formuler l'équivalent d'une vingtaine de vœux de communes en un seul vœu, la totalité de la demande étant limitée à 20.**

# **Groupements ordonnés de communes des Yvelines (78)**

#### **VERSAILLES et sa région**

- **: VERSAILLES (SL, Mp, RER C)**
- **: LE CHESNAY (SL, RER C) (4 km)**
- **: VIROFLAY (SL, Mp, RER C) (4 km)**
- **: BUC (Mp, RER C) (4 km)**
- **: SAINT-CYR L'ECOLE (Mp, RER C) (4 km)**
- **: VELIZY-VILLACOUBLY (Mp, SL, RER C) (5km)**
- **: GUYANCOURT (Mp, RER C) (5 km)**
- **: FONTENAY-LE-FLEURY (Mp) (6 km)**
- **: NOISY LE ROI (SL) (7 km)**
- **: BOIS-D'ARCY (Mp, RER C) (7km)**
- **: MONTIGNY-LE-BRETONNEUX (Mp, RER C) (8 km) : VOISINS-LE-BRETONNEUX (Mp, RER C) (8 km)**
- **: MAGNY-LES-HAMEAUX (Mp, RER C) (8 km)**
- **: VILLEPREUX (Mp) (8 km)**
- **: TRAPPES (Mp) (10 km)**
- **: LES CLAYES-SOUS-BOIS (Mp) (10 km))**
- **: ELANCOURT (Mp) (12 Km)**
- **: PLAISIR (Mp) (13 km)**
- **: CHEVREUSE (RER B) (13 km)**
- **: LA VERRIERE (Mp) (13 km)**
- **: LE MESNIL-SAINT-DENIS (Mp) (13 km)**
- **: MAUREPAS (Mp) (15 km)**
- **: JOUARS-PONTCHARTRAIN (Mp) (15 km)**
- **: COIGNIERES (Mp) (16km)**

#### **SAINT-GERMAIN-EN-LAYE et sa région**

- **: SAINT-GERMAIN-EN-LAYE (RER A)**
- **: LE PECQ (RER A) (5 km)**
- **: MAISONS-LAFFITTE (SL, RER A) (5 km)**
- **: MONTESSON (SL, RER A) (5 km)**
- **: POISSY (SL, RER A) (5 km)**
- **: SARTROUVILLE (SL , RER A) (5 km)**
- 
- **: HOUILLES (SL, RER A) (5 km)**
- **: CARRIERES-SOUS-POISSY (SL, RER A) (5 km)**
- **: ACHERES (RER A) (5km)**
- **: ANDRESY (SL) (6 km)**
- **: LE VESINET (RER A) (6 km)**
- **: CHANTELOUP (SL) (7 km)**
- **: CHATOU ( RER A) (7 km)**
- **: CROISSY-SUR-SEINE (RER A) (7 km)**
- **: CARRIERE-SUR-SEINE (SL, RER A) (7 km)**
- **: CHAMBOURCY (SL, RER A) (7 km)**
- **: CONFLANS-SAINTE-HONORINE (SL, RER A) (8 km)**
- **: TRIEL-SUR-SEINE (SL) (8 km)**
- **: MARLY-LE-ROI (SL) (9 km)**
- **: VERNOUILLET (SL) (10 km)**
- **: LA CELLE-SAINT-CLOUD (SL) (11 km)**
- **: FEUCHEROLLES (SL) (11 km)**
- **: VERNEUIL-SUR-SEINE (SL) (11 km**)

#### **MANTES et sa région**

- **: MANTES-LA-JOLIE (SL)**
- **: MANTES-LA-VILLE (SL)**
- **: LIMAY (SL) (2 km)**
- **: MAGNANVILLE (SL) (2 km)**
- **: PORCHEVILLE (SL) (5 km)**
- **: ISSOU (SL) (5 km)**
- **: GARGENVILLE (SL) (7 km)**
- **: ROSNY-SUR-SEINE (SL) (8 km)**
- **: EPONE (SL) (9 km)**
- **: AUBERGENVILLE (SL) (11 km)**
- **: BONNIERES-SUR-SEINE (SL) (11 km)**
- **: BREVAL (SL) (13 km)**
- **: MAULE (Mp, SL) (14 km)**
- **: LES MUREAUX (SL) (15 km)**
- **: MEULAN (SL) (15 km)**
- **: ECQUEVILLY (SL) (16 km)**
- **: GAILLON SUR MONTCIENT (SL) (18 km)**

#### **RAMBOUILLET et sa région**

- **1 : RAMBOUILLET (Mp)**
- **2 : LES ESSARTS LE ROI (10 km)**
- **3 : SAINT ARNOULT EN YVELINES (12 km)**
- **4 : MONTFORT L'AMAURY (15 km)**
- **5 : BONNELLES (15 km)**

 **: JUVISY-SUR-ORGE (RER C, RER D) (2 km) : SAVIGNY-SUR-ORGE (RER C) (2 km)**

**: VILLEMOISSON-SUR-ORGE (RER C) (4 km)**

**: SAINTE-GENEVIEVE-DES-BOIS (RER C) (5 km)**

 **: MORSANG-SUR-ORGE (RER C) (3 km) : DRAVEIL (RER C, RER D) (4 km)**

 **: CORBEIL-ESSONNES (RER D) (10 km) : OLLAINVILLE (RER C) (15 km) : BRETIGNY-SUR-ORGE (RER C) (10 km) : SAINT-GERMAIN-LES-ARPAJON (RER C) (12 km)**

**: MAROLLES-EN-HUREPOIX (RER C) (14 km)**

**6 : LARDY (10 km) 7 : CHAMPCUEIL (10 km) 8 : MILLY LA FORET (15 km)**

**5 : BALLANCOURT SUR ESSONNE (6 km)**

**4 : ITTEVILLE (4km)**

**: VIRY-CHATILLON (RER D)**

**: GRIGNY (RER D) (2 km)**

**: RIS-ORANGIS (RER D) (4 km)**

 **: ATHIS-MONS (RER C) (5 km) : VIGNEUX-SUR-SEINE (RER D) (5 km) : EPINAY-SUR-ORGE (RER C) (5 km) : SAINT-MICHEL-SUR-ORGE (RER C) (6 km)**

**: EVRY (RER D) (7 km)**

 **: ARPAJON (RER C) (14 km) : LA NORVILLE (RER C) (14 km)**

**6 : LA QUEUE LEZ YVELINES (19 km)**

**VIRY-CHATILLON et sa région** 

## **Groupements ordonnés de communes de l'Essonne (91)**

**MASSY-PALAISEAU et sa région** 

 **: VERRIERES-LE-BUISSON (RER B) (4 km) : VILLEBON-SUR-YVETTE (RER B) (4 km) : CHILLY-MAZARIN (RER C) (5 km) : LONGJUMEAU (RER C) (5 km)**

**: SAULX-LES-CHARTREUX (RER B, RER C) (5 km)**

*Voir légende en annexe page II* **Établissements relevant des zones excentrées de l'académie :** *voir page 9***.**

**3 : CERNY (3 km)**

**LA FERTE ALAIS et sa région 1 : LA FERTAIS ALAIS 2 : GUIGNEVILLE SUR ESSONNE (1km)**

 **: MASSY (RER B, RER C) : PALAISEAU (RER B) : IGNY (RER C) (3 km)**

 **: NOZAY (RER B, RER C) (5 km) : ORSAY (RER B) (5 km) : LES ULIS (RER B, RER C) (6 km) : MORANGIS (RER B, RER C) (6 km) : BURES-SUR-YVETTE (RER B) (7 km) : PARAY-VIEILLE-POSTE (RER C) (9 km) : GIF-SUR-YVETTE (RER B) (9 km)**

**4 : LE MEREVILLOIS (14 km) 5 : DOURDAN (15 km) 6 : BRIIS SOUS FORGES (26 km)**

**7 : LIMOURS (33 km)**

#### **EVRY-CORBEIL et sa région**

- **: CORBEIL-ESSONNES (RER D)**
- **: EVRY (RER D)**
- **: SAINT-GERMAIN-LES-CORBEIL (RER D) (3 km)**
- **: COURCOURONNES (RER D) (4 km)**
- **: LISSES (RER D) (4 km)**
- **: RIS-ORANGIS (RER D) (5 km)**
- 
- **: SAINT-PIERRE-DU-PERRAY (RER D) (5 km)**
- **: ETIOLLES (RER D) (5 km)**
- **: SOISY-SUR-SEINE (RER D) (5 km)**
- **: BONDOUFLE (RER C, RER D) (5 km)**
- **: VILLABE (RER D) (5 km)**
- **: GRIGNY (RER D) (7 km)**
- **: MENNECY (RER D (7 km)**

 **: BRUNOY (RER D) (10 km) : CROSNE (RER D) (11 km) : YERRES (RER D) (13 km)**

**ETAMPES et sa région** 

**1 : ETAMPES 2 : ETRECHY (7 km) 3 : SAINT CHERON (13 km)**

- **: VIRY-CHATILLON (RER D) (8 km)**
- **: MONTGERON (RER D) (8 km)**
- **: QUINCY-SOUS-SENART (RER D) (8 km)**
- **: EPINAY-SOUS-SENART (RER D) (10 km)**
- **: BOUSSY-SAINT-ANTOINE (RER D) (10 km)**

## **Groupements ordonnés de communes des Hauts de Seine (92)**

#### **VANVES et sa région**

- **: MONTROUGE (M4, M13) (6 km)**
- **: VANVES (Mp, M13) (6km)**
- **: MALAKOFF (Mp, M13) (6 km)**
- **: ISSY-LES-MOULINEAUX (RER C, M12) (7km)**
- **: BAGNEUX (RER B, M3, M4) (8 km)**
- **: BOULOGNE-BILLANCOURT (M9, M10) (8 km)**
- **: CHATILLON (M4, M13) (8 km)**
- **: FONTENAY-AUX-ROSES (RER B) (9 km)**
- **: BOURG-LA-REINE (RER B) (10 km)**
- **: SCEAUX (RER B) (10 km)**
- **: CLAMART (Mp) (10 km)**
- **: LE PLESSIS-ROBINSON (RER B) (11 km)**
- **: MEUDON (RER C, Mp) (11 km)**
- **: CHATENAY-MALABRY (RER B) (12 km)**
- **: ANTONY (RER B, RER C) (13 km)**

#### **SAINT-CLOUD et sa région**

- **: PUTEAUX (SL, RER A) (9 km)**
- **: SURESNES (SL) (9 km)**
- **: SAINT-CLOUD (SL) (10 km)**
- **: SEVRES (Mp, SL) (10 km)**
- **: NANTERRE (RER A, SL) (11 km)**
- **: GARCHES (SL) (11 km)**
- **: CHAVILLE (SL, Mp, RER C) (13 km)**
- **: VILLE D'AVRAY (SL) (13 km)**
- **: VAUCRESSON (SL) (13 km)**

**: RUEIL-MALMAISON (RER A) (13 km)**

#### **CLICHY et sa région**

- **: CLICHY (SL, M13) (6 km)**
- **: LEVALLOIS (SL, M3) (6 km)**
- **: NEUILLY-SUR-SEINE (M1, RER C) (6 km)**
- **: ASNIERES-SUR-SEINE (SL, M13) (8 km)**
- **: COURBEVOIE (SL) (8 km)**
- **: BOIS-COLOMBES (SL) (9 km)**
- **: LA GARENNE-COLOMBES (SL) (9 km)**
- **: GENNEVILLIERS (RER C, M13) (9 km)**
- **: VILLENEUVE-LA-GARENNE (RER C, N)**
- **(9 km)**
	- **: COLOMBES (SL) (10 km)**

## **Groupements ordonnés de communes du Val d'Oise (95)**

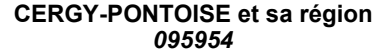

- **: CERGY (N, SL, RER A)**
- **: PONTOISE (N, SL, RER C)**
- **: ERAGNY (SL) (3 km)**
- **: SAINT-OUEN-L'AUMONE (SL, N) (4 km)**
- **: OSNY (SL, RER A) (4 km)**
- **: VAUREAL (N, SL, RER A) (4 km)**
- **: JOUY-LE-MOUTIER (N, SL, RER A) (5 km) 6 : VILLIERS-LE-BEL (N, RER D) (17 km)**
- **: PIERRELAY (N) (6 km)**
- **: AUVERS-SUR-OISE (N) (7 km)**
- **: HERBLAY (SL) (8 km)**
- **: COURDIMANCHE (N, SL, RER A) (9 km)**
- **: VIGNY (N,SL,RER A) (10 km)**
- **: PARMAIN (N) (12 km)**
- **: L'ISLE-ADAM (N) (14 km)**
- **: PERSAN (N) (19 km)**
- **: BEAUMONT-SUR-OISE (N) (20 km)**
- **: BERNES-SUR-OISE (N) (24 km)**

#### **MAGNY EN VEXIN et sa région**

- **1 : MAGNY EN VEXIN**
- **2 : BRAY ET LU (9 km)**
- **3 : CHARS (11 km)**
- **4 : MARINES (14 km)**

**(km)** : **distance de la commune à la ville de référence** (sauf pour les groupements de communes des Hauts-de-Seine et le groupement de Sarcelles : distance de la commune à Paris centre).

## **Desserte par les lignes de transports en commun**

M : métro Mp : Paris Montparnasse N : Gare du Nord SL : Gare Saint Lazare RER A, B, C, D

Informations données à titre indicatif : la ligne de transports ferrés mentionnée comme desservant la commune nécessite en réalité parfois de prendre ensuite un bus pour atteindre la ville, ce qui rallonge d'autant le trajet. Par ailleurs, le temps de transport peut parfois être raccourci grâce à une correspondance supplémentaire au départ d'une autre gare. **N'hésitez pas à vous reporter au site www.transilien.com et à simuler les trajets en incluant les bus, dont le réseau est dense dans l'académie de Versailles.**

**Établissements relevant des zones excentrées de l'académie :** *voir page 9***.**

**SARCELLES et sa région** 

 **: DEUIL-LA-BARRE (N) (14 km) : MONTMAGNY (N) (14 km)**

**: GONESSE (N,RER D) (17 km)**

 **: GOUSSAINVILLE (N) (21 km) : BOUFFEMONT (N) (21 km) : LOUVRES (N) (24 km) : MONTSOULT (N) (24 km) : SAINT-WITZ (N) (29 km) : MARLY-LA-VILLE (N) (29 km)**

 **: ECOUEN (N) (20 km) : DOMONT (N) (20 km) : EZANVILLE (21km)**

**: FOSSES (N) (30 km)**

**(17 km)**

 **: GARGES-LES-GONESSE (N) (14 km) : MONTMORENCY (N) (15 km) : SARCELLES (N, RER D) (16 km)**

**: ARNOUVILLE-LES-GONESSE (N, RER D)** 

**: SAINT-BRICE-SOUS-FORET (N) (17 km)**

#### **ARGENTEUIL et sa région**

- **: ARGENTEUIL (SL, RER C)**
- **: SANNOIS (SL, RER C) (3 km)**
- **: BEZONS (SL, RER A) (4 km)**
- **: CORMEILLES-EN-PARISIS (SL) (4 km)**
- **: SAINT-GRATIEN (N, RER C) (4 km)**
- **: FRANCONVILLE (N, RER C) (4 km)**
- **: ENGHIEN-LES-BAINS (N) (5 km)**
- **: EAUBONNE (SL, N, RER C) (5 km)**
- **: ERMONT (SL, N, RER C) (5 km)**
- **: MONTIGNY-LES-CORMEILLES (N, RER C, SL) (6 km)**
- **: SOISY-SOUS-MONTMORENCY (N) (6 km)**
- **: LE PLESSIS-BOUCHARD (N, RER C) (6 km)**
- **: SAINT-PRIX (N) (9 km)**
- **: SAINT-LEU-LA-FORET (N) (8 km)**
- **: TAVERNY (N) (8 km)**
- **: BESSANCOURT (N) (10 km)**
- **: BEAUCHAMP (N) (12 km)**
- **: MERY-SUR-OISE (N) (13 km)**
- **: MERIEL (N) (14 km)**
- ENGAGÉ-ES

# **Barres d'entrée intra 2022**

Vous trouverez dans le tableau ci-dessous les barres du mouvement intra-académique de Versailles 2022.

Attention, **il s'agit des barres communiquées par le rectorat de Versailles.** Conséquence directe de la mise en œuvre de la loi Fonction publique, **elles n'ont pu faire l'objet d'aucune vérification cette année encore** puisque le mouvement 2022 s'est fait hors de tout contrôle paritaire.

C'est aussi la raison pour laquelle nous ne pouvons communiquer que des barres départementales, quand nous pouvions, jusqu'en 2020, indiquer les barres des communes et des groupements de communes.

Il reste possible, à titre indicatif, d'avoir accès aux barres détaillées des années précédentes : **[https://r.snes.edu/IntraVers2023](https://versailles.snes.edu/IMG/html/intra2023_snes_snep_snuep_versailles.html)**

## **Rappels préalables à l'utilisation de ces barres pour la formulation de votre demande de mutation :**

**Pour une année donnée**, les barres indiquent le barème du dernier entrant cette année précise, dans la zone considérée. Tous les participants ayant ce barème n'ont pas nécessairement obtenu satisfaction. Ces barres intègrent aussi les établissements REP+, que les stagiaires peuvent exclure.

**Indicatives uniquement, les barres ne constituent pas une garantie.** Elles sont établies à l'issue d'un mouvement donné. Des variations significatives peuvent intervenir d'une année sur l'autre.

Toutes les disciplines ne figurent pas dans le tableau ci-dessous. Pour que les barres soient significatives, la discipline doit comporter un nombre suffisant de collègues et de postes. Les barres départementales sont toutefois consultables pour toutes les disciplines sur nos sites : **[https://r.snes.edu/IntraVers2023](https://versailles.snes.edu/IMG/html/intra2023_snes_snep_snuep_versailles.html)** ou scannez le QR code ci-dessous.

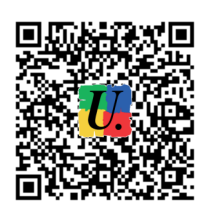

## **Zones de remplacement :**

Lettres modernes, histoire-géographie, EPS et anglais sont les seules disciplines dans lesquelles les zones sont encore infradépartementales. Dans ces disciplines, la barre est donc celle de la ZR infra-départementale la moins chère des deux. Dans les autres disciplines, la ZR couvre le département, voire l'académie (« ZRA »).

Attention, il ne faut pas formuler de vœux de ZR infra-départementale dans les disciplines où elles n'existent pas. Ces vœux sont inopérants et seront donc perdus !

Dans les disciplines où l'académie est déficitaire, il est fréquent que le Rectorat ferme des zones de remplacement afin de pourvoir prioritairement les postes fixes en établissements (par exemple : lettres classiques, physique-chimie, technologie…). Malgré nos demandes, l'Administration ne donne aucune information à ce sujet en amont du mouvement.

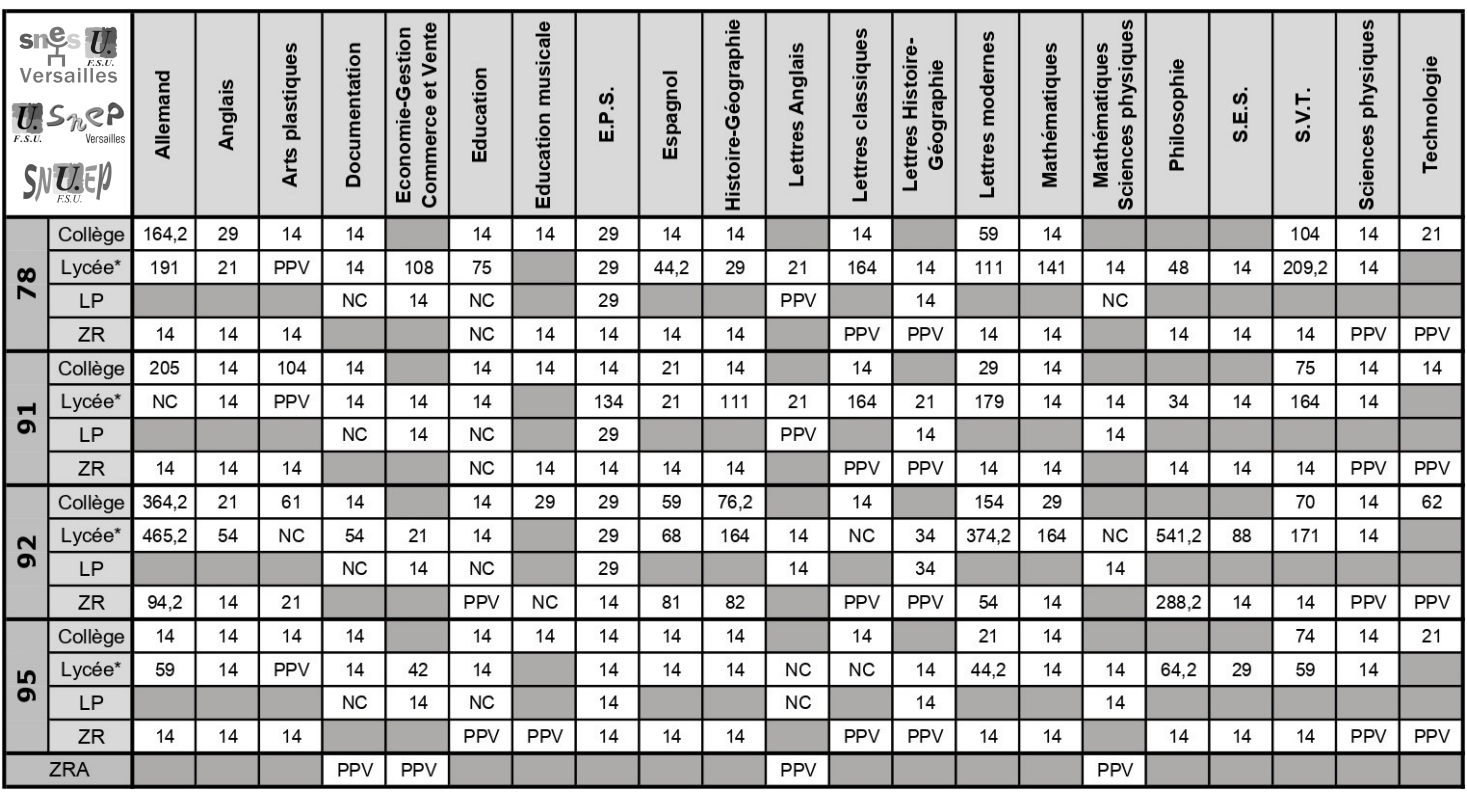

**PPV :** pas de poste vacant. Aucun poste n'a été pourvu à l'intra 2022 dans cette zone et dans la discipline.

**NC :** barre non communiquée par le Rectorat, en raison du faible nombre de personnels mutés.

 **:** pas de poste au mouvement général dans ce type d'établissement dans la discipline *(exemple : pas de poste en collège en philosophie ; pas de poste ordinaire en lycée en éducation musicale).*

**Lycée\* :** tout lycée sauf LP : lycée général, lycée technologique, lycée général et technologique et lycée polyvalent.

## **Annexe page IV**

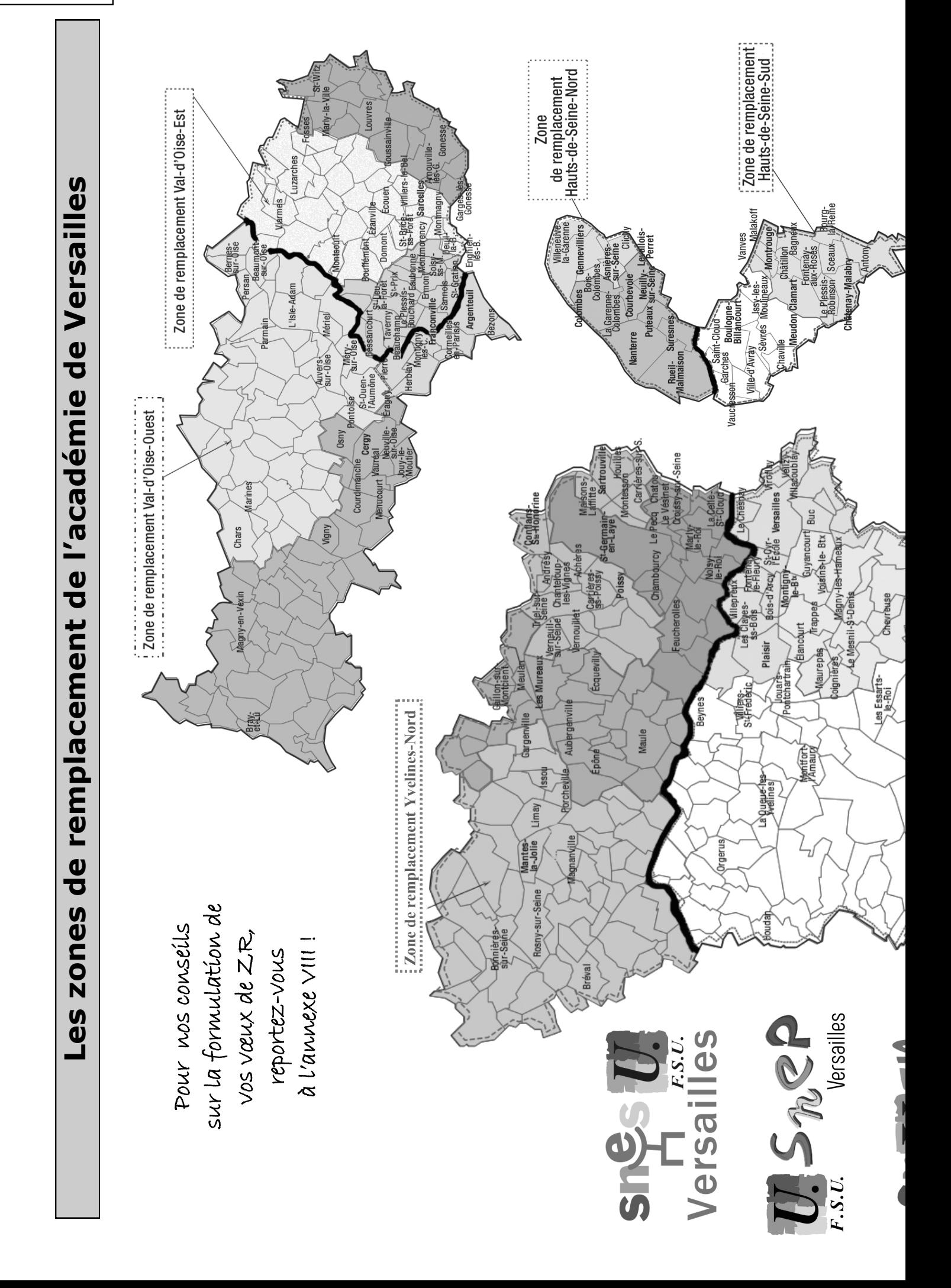

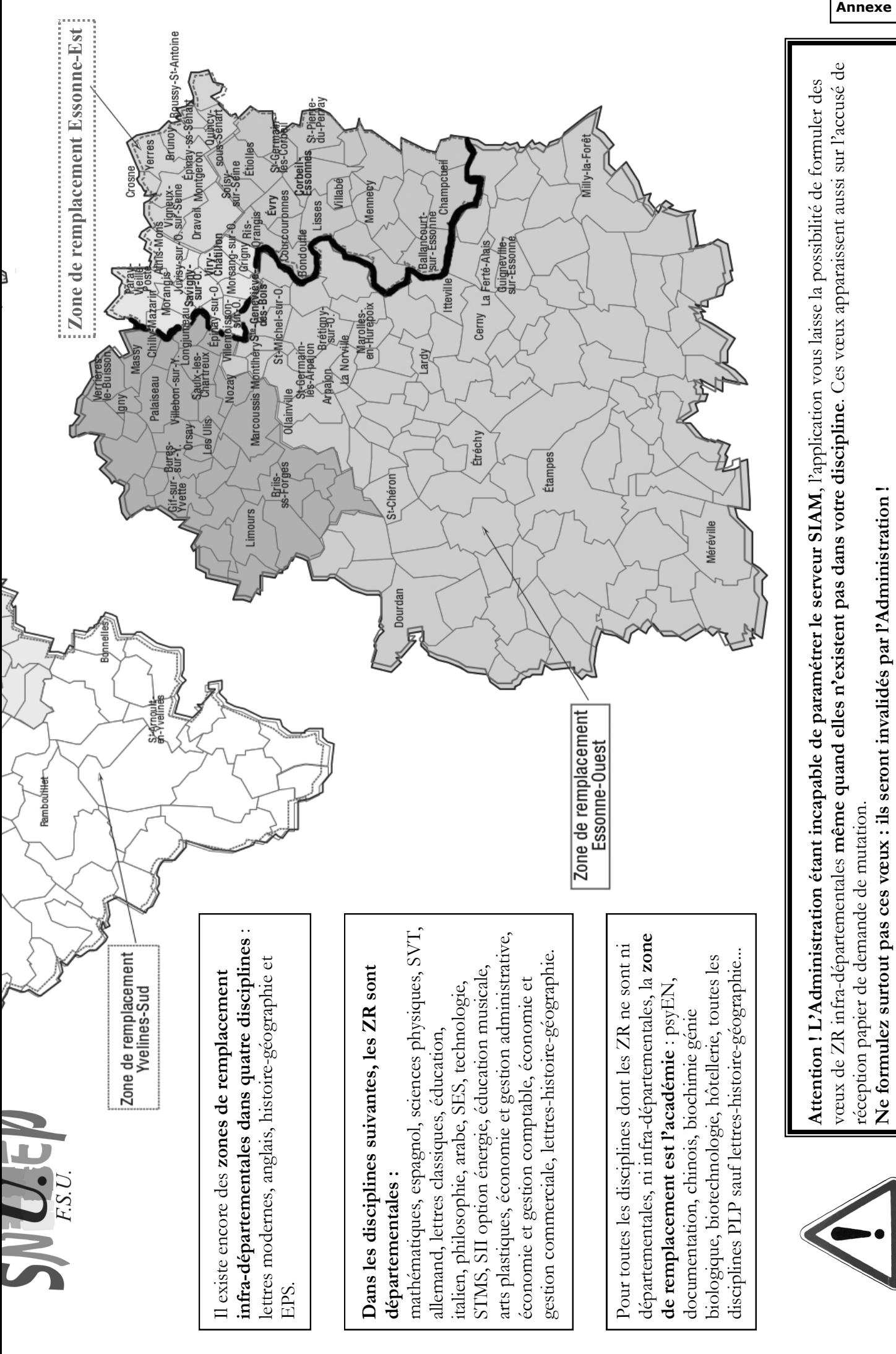

**Annexe page V**

# **Annexe page VI Établissements relevant de l'éducation prioritaire**

(*se reporter aux pages 8 et 9 de la publication*)

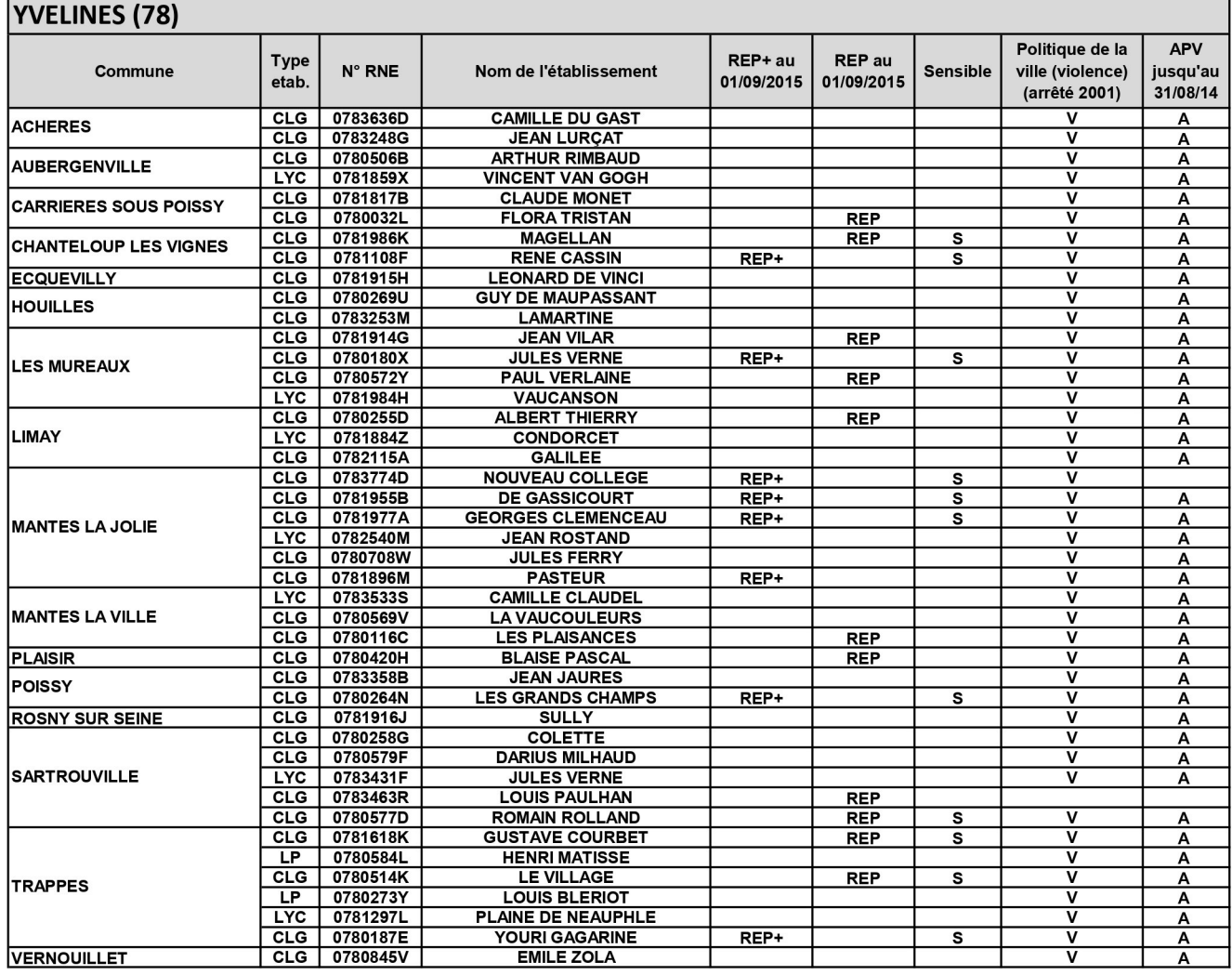

## **FSSONNE (91)**

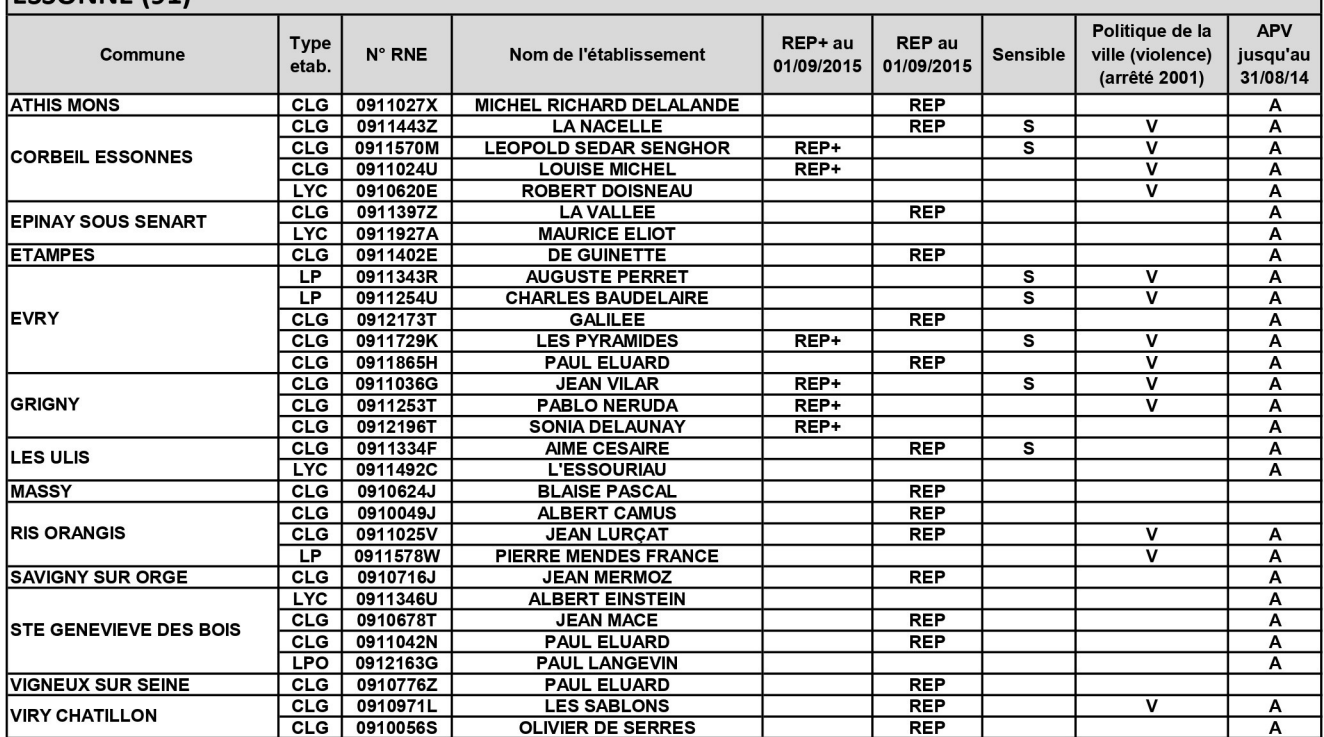

![](_page_5_Picture_6.jpeg)

![](_page_5_Figure_7.jpeg)

![](_page_5_Picture_8.jpeg)

![](_page_6_Picture_13.jpeg)

# **VAL D'OISE (95)**

![](_page_6_Picture_14.jpeg)

## **Formulation des vœux de zones de remplacement Pour obtenir les bonifications au titre du rapprochement de conjoint, de l'autorité parentale conjointe ou de mutation simultanée entre conjoints.**

**Selon les disciplines**, il existe (*voir carte annexes IV et V*) :

- deux zones de remplacement par département, dites « infradépartementales » : lettres modernes, anglais, histoire-géographie et EPS ;
- une zone de remplacement par département : SVT, mathématiques, espagnol, sciences physiques, allemand, lettres classiques, éducation, italien, philosophie, arabe, SES, STMS, technologie, SII option énergie, éducation musicale, arts plastiques, économie et gestion administrative, économie et gestion comptable, économie et gestion commerciale, lettres-histoire ;
- une zone de remplacement unique, constituée de l'intégralité de l'académie pour toutes les autres disciplines : PsyEN, documentation, chinois, biochimie génie biologique, biotechnologie, hôtellerie, toutes les disciplines PLP sauf lettres-histoire…

*Attention !* L'Administration étant incapable de paramétrer le serveur SIAM, l'application vous laisse la possibilité de formuler des vœux de ZR infra-départementales **même quand elles n'existent pas dans votre discipline** ! Ces vœux apparaissent aussi sur l'accusé de réception papier de demande de mutation…

![](_page_7_Picture_7.jpeg)

**Ne formulez surtout pas ces vœux :**  ils seront invalidés par **l'Administration !**

**Les types de vœux que vous formulez ont une incidence sur la hauteur des bonifications familiales que vous pouvez obtenir.**

*Exemple* : pour le rapprochement de conjoint, les vœux de type « commune », auxquels sont assimilées les zones de remplacement infra-départementales, sont bonifiés à 30,2 points. Les vœux de taille départementale sont, quant à eux, bonifiés à 150,2 points.

### **Il faut donc veiller à formuler vos vœux de façon à obtenir le maximum de points auquel vous avez droit.**

![](_page_7_Picture_330.jpeg)

## **Pour les disciplines à ZR départementales :**

Conseils L'obtention des bonifications familiales à **150,2** points et de mutation simultanée à **100** points est conditionnée par la formulation du vœu « toute zone de remplacement du département », même si celui-ci équivaut à demander une simple zone de remplacement. Il faut donc utiliser les vœux codés ZRD 78, ZRD 91, ZRD 92 ou ZRD 95.

![](_page_7_Picture_331.jpeg)

Chacun de vos vœux de zone de remplacement pourra donner lieu à la formulation de 5 préférences sur SIAM (ils apparaîtront en P1, P2, P3... sur la confirmation de demande de mutation). Si vous êtes affecté sur l'une de ces ZR, les préférences serviront lors de la phase d'ajustement, qui attribue aux TZR les affectations à l'année. Si vous êtes affecté en extension sur une ZR que vous n'avez pas demandée, vous aurez la possibilité de formuler des préférences ultérieurement via le formulaire de demande envoyé par courriel à la DPE dès connaissance de votre résultat.